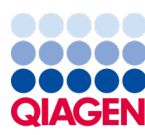

Czerwiec 2022 r.

# QIAamp® DSP Virus Kit Instrukcja użycia (Parametry skuteczności)

Wersja 2

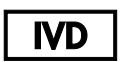

Do diagnostyki in vitro Do użytku z zestawem QIAamp® DSP Virus Kit

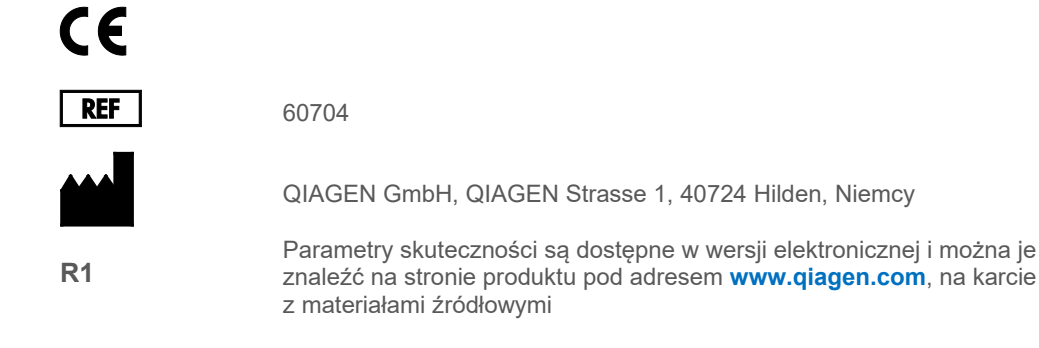

# Spis treści

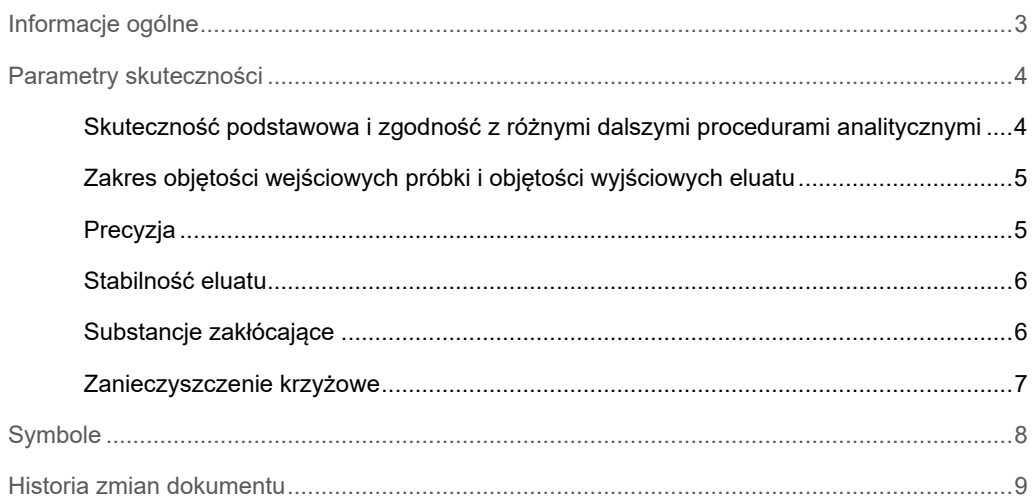

# <span id="page-2-0"></span>Informacje ogólne

Zestaw QIAamp® DSP Virus Kit jest przeznaczony do izolacji i oczyszczania wirusowych kwasów nukleinowych z próbek ludzkiego osocza lub surowicy w sposób ręczny. Zestaw QIAamp DSP Virus Kit wykorzystuje technologię membrany krzemionkowej (technologia QIAamp) do izolacji i oczyszczania wirusowych kwasów nukleinowych z ludzkich próbek osocza lub surowicy.

Procedura QIAamp DSP Virus obejmuje 4 etapy (liza, wiązanie, płukanie i elucja) i jest przeprowadzana przy użyciu kolumn QIAamp MinElute® oraz kolektora próżniowego i standardowej mikrowirówki. Procedura jest zaprojektowana w taki sposób, aby zminimalizować ryzyko wystąpienia zanieczyszczenia krzyżowego między próbkami, i umożliwia bezpieczną pracę z potencjalnie zakaźnymi próbkami. Prosta procedura QIAamp DSP Virus jest odpowiednia do przetwarzania wielu próbek jednocześnie. Zestaw QIAamp DSP Virus Kit może być używany do izolacji wirusowego RNA i DNA szerokiej gamy wirusów RNA i DNA.

Poniżej przedstawiono wybrane dane dotyczące skuteczności w przypadku różnych zastosowań.

# <span id="page-3-0"></span>Parametry skuteczności

**Uwaga:** Parametry skuteczności w dużym stopniu zależą od różnych czynników i odnoszą się do gatunku wirusa i konkretnej dalszej procedury analitycznej. Parametry skuteczności zostały określone dla zestawu QIAamp DSP Virus Kit używanego z materiałem przykładowych gatunków wirusów i w ramach standardowych dalszych procedur analitycznych. Metody izolacji kwasów nukleinowych z próbek biologicznych stanowią jednak etap początkowy dla wielu dalszych procedur analitycznych. Parametry skuteczności, takie jak np. występowanie zanieczyszczenia krzyżowego lub precyzja testu, muszą zostać określone dla całego przepływu pracy (z uwzględnieniem wszystkich procedur) jako część procesu opracowywania konkretnej dalszej procedury analitycznej. Z tego względu użytkownik jest odpowiedzialny za walidację całego przepływu pracy w celu ustalenia odpowiednich parametrów do oceny skuteczności.

Skuteczność zestawu nie jest gwarantowana dla każdego gatunku wirusa i musi zostać zwalidowana przez użytkownika. Użytkownik jest odpowiedzialny za walidację skuteczności systemu pod kątem wszelkich stosowanych w danym laboratorium procedur, które nie są objęte badaniami skuteczności wykonanymi przez firmę QIAGEN®.

## <span id="page-3-1"></span>Skuteczność podstawowa i zgodność z różnymi dalszymi procedurami analitycznymi

Skuteczność oczyszczania wirusowego kwasu nukleinowego przy użyciu zestawu QIAamp DSP Virus Kit została poddana analizie z wykorzystaniem ludzkiego osocza z dodatkiem cytrynianu, do którego dodano serię rozcieńczeń materiału wzorcowego wirusów HIV i HBV. Przetestowano serie rozcieńczeń o 6–7 różnych mianach wirusa, wykonując po 12 powtórzeń. Wirusowe kwasy nukleinowe oczyszczano z próbek o objętości 500 µl przy objętości elucji równej 60 µl. Materiał wzorcowy wirusów HIV i HBV został wykryty w standardowych oznaczeniach wykonywanych metodą real-time PCR pod kątem wirusów HIV i HBV [\(Ryc. 1\)](#page-4-2).

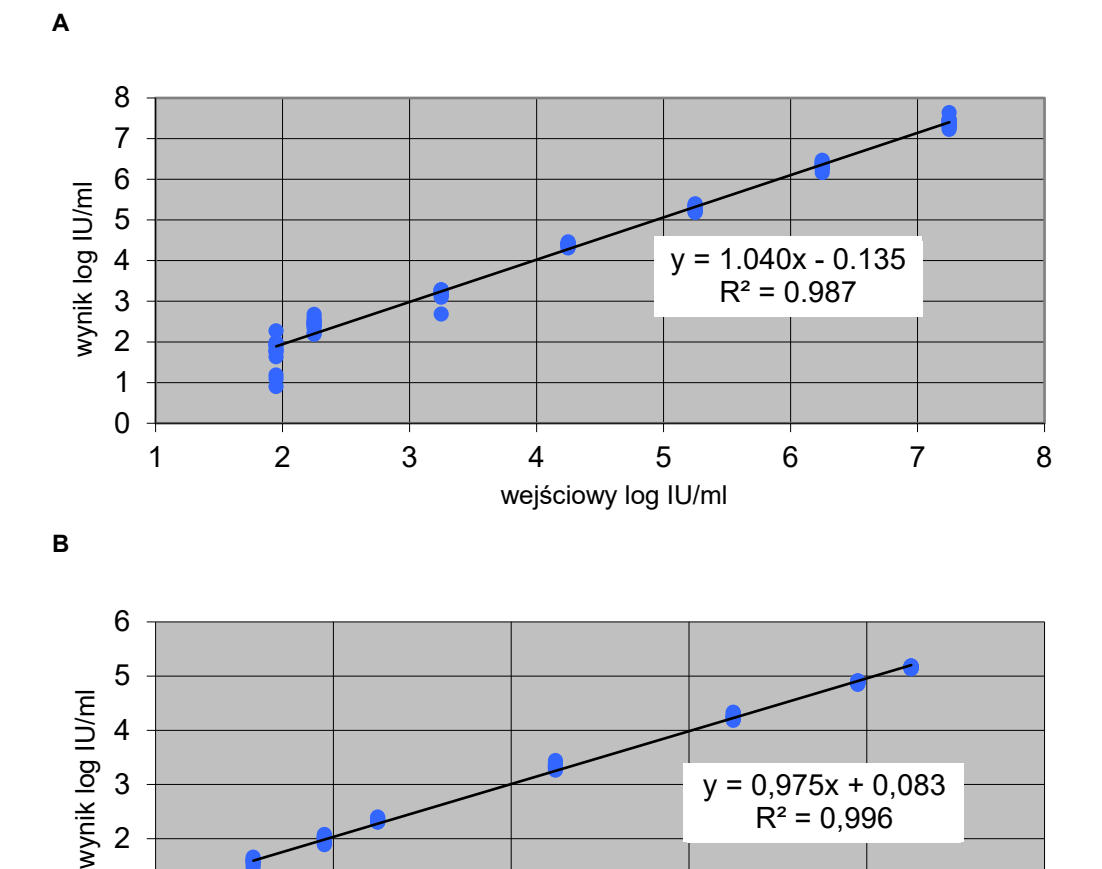

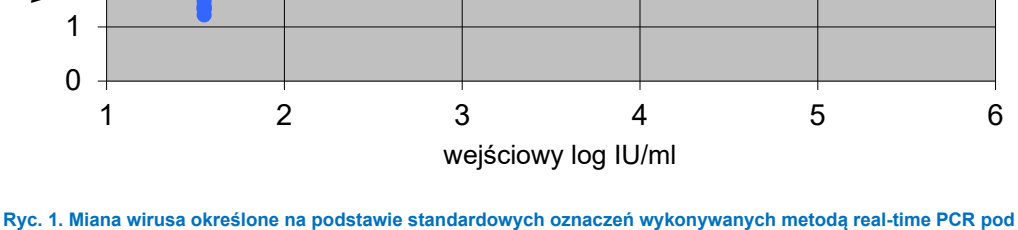

<span id="page-4-2"></span>**kątem wirusów (A) HIV i (B) HBV po zastosowaniu zestawu QIAamp DSP Virus Kit do izolacji kwasów nukleinowych z próbek osocza z dodatkiem cytrynianu, do których dodano serie rozcieńczeń materiału wzorcowego wirusów HIV i HBV przy objętości elucji równej 60 µl.** 

## <span id="page-4-0"></span>Zakres objętości wejściowych próbki i objętości wyjściowych eluatu

Objętość początkowa ludzkiej próbki osocza i surowicy przeznaczonej do oczyszczania kwasów nukleinowych przy użyciu zestawu QIAamp DSP Virus Kit wynosi 500 µl. Można zastosować objętości elucji równe 20 i 60 µl. Obie zostały przeanalizowane z różnymi standardowymi oznaczeniami wykonywanymi metodą real-time PCR pod kątem wirusów HBV, HCV i HIV.

### <span id="page-4-1"></span>Precyzja

Współczynniki zmienności (Coefficient of Variation, CV) zostały wyznaczone na podstawie badania odtwarzalności, w którym wykorzystano zestaw QIAamp DSP Virus Kit do izolacji wirusowych kwasów nukleinowych z próbek ludzkiego osocza z dodatkiem EDTA, do których dodano materiał wzorcowy wirusa HBV (2000,00 IU/ml), przy objętości elucji równej 60 µl. Miana wirusa zostały określone na podstawie oznaczeń wykonywanych metodą real-time PCR pod kątem wirusa HBV.

Określono powtarzalność (zmienność w cyklu przetwarzania w ramach jednego cyklu oczyszczania) oraz precyzję całkowitą. Dane dotyczące precyzji przedstawiono w [Tabeli 1.](#page-5-2)

#### <span id="page-5-2"></span>**Tabela 1. Analiza oszacowań wartości precyzji**

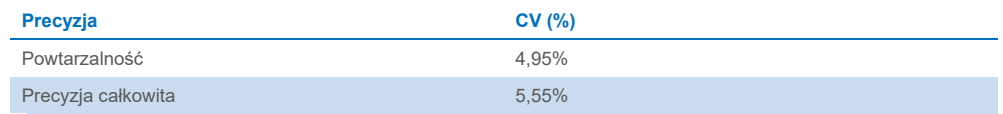

### <span id="page-5-0"></span>Stabilność eluatu

**Uwaga:** Stabilność eluatu w dużym stopniu zależy od różnych czynników i odnosi się do konkretnej dalszej procedury analitycznej. Dane dotyczące stabilności eluatu uzyskano dla zestawu QIAamp DSP Virus Kit używanego w ramach standardowych dalszych procedur analitycznych. Obowiązkiem użytkownika jest zapoznanie się z instrukcjami wykonywania konkretnej dalszej procedury analitycznej przeprowadzanej w jego laboratorium i/lub zwalidowanie całego przebiegu pracy (z uwzględnieniem wszystkich procedur) w celu ustalenia odpowiednich warunków przechowywania. Stabilność eluatu dla zestawu QIAamp DSP Virus Kit została oceniona przy użyciu próbek osocza z dodatkiem EDTA, o objętości 500 µl, do których dodano materiał wzorca w postaci wirusów HBV i HCV (oba w stężeniu 1x10<sup>4</sup> IU/ml), oraz objętości elucji wynoszącej 60 µl.

Stabilność kwasu nukleinowego została określona przy użyciu oznaczenia real-time PCR względem wirusów HBV i HCV. Na stabilność eluatu przechowywanego w temperaturze 2–8°C nie miał wpływu czas przechowywania wynoszący do 2 tygodni. W przypadku przechowywania przekraczającego 24 godziny zalecane jest jednak, aby oczyszczone kwasy nukleinowe przechowywać w temperaturze –20°C przez maksymalnie 6 miesięcy lub w temperaturze –80°C przez maksymalnie 12 miesięcy.

### <span id="page-5-1"></span>Substancje zakłócające

Do próbek osocza z EDTA i materiałem wzorcowym wirusa dodano różne potencjalne egzogenne i endogenne substancje zakłócające obecne we krwi pacjentów w celu przetestowania ich wpływu na we dalsze analizy przeprowadzane po oczyszczaniu wirusowych kwasów nukleinowych za pomocą zestawu QIAamp DSP Virus Kit.

Oceniono wpływ powszechnie występujących, istotnych substancji potencjalnie zakłócających, które mają związek z hemolizą (ludzka hemoglobina), lipemią (trójglicerydy) i żółtaczką (bilirubina niezwiązana), na standardowe dalsze analizy. Nie zaobserwowano negatywnego wpływu tych substancji potencjalnie zakłócających ani ponad 30 dodatkowych substancji potencjalnie zakłócających, takich jak leki stosowane zwykle do leczenia określonych zakażeń wirusowych lub innych zakażeń oportunistycznych, które mogą być obecne w próbkach pacjentów.

**Uwaga:** Testy zostały przeprowadzone w ramach standardowych dalszych procedur analitycznych w celu oceny jakości wyizolowanych kwasów nukleinowych. Jednak wymagania w zakresie stopnia czystości (braku lub stężenia substancji potencjalnie zakłócających) mogą różnić się między procedurami, dlatego w ramach opracowywania dalszych etapów procedur, w których stosowany jest zestaw QIAamp DSP Virus Kit, należy zidentyfikować i przetestować odpowiednie substancje i ich stężenie.

W przypadku heparynizowanych próbek osocza wykryto jednak zakłócenia oznaczenia wykonywanego metodą real-time PCR. Wynik ten jest zgodny treścią normy ISO 20186- 2:2019(E), w której sugerowano, że heparyna zawarta w probówkach do pobierania krwi może mieć wpływ na czystość izolowanych kwasów nukleinowych, a potencjalne zanieczyszczenie spowodowane jej przeniesieniem do eluatów może być przyczyną inhibicji w dalszych procedurach analitycznych. Dlatego zalecane jest, aby w celu przygotowania osocza używać próbek krwi, w przypadku których jako antykoagulant zastosowano EDTA lub cytrynian.

Jakiekolwiek potencjalne substancje zakłócające (np. leki) i ich stężenia są ściśle powiązane z konkretnymi dalszymi procedurami analitycznymi i możliwym wcześniejszym leczeniem pacjenta, dlatego należy je badać podczas weryfikacji określonej dalszej procedury analitycznej z wykorzystaniem zestawu QIAamp DSP Virus Kit.

### <span id="page-6-0"></span>Zanieczyszczenie krzyżowe

Ryzyko zanieczyszczenia krzyżowego zostało przeanalizowane z wykorzystaniem zestawu QIAamp DSP Virus Kit w systemie QIAvac 24 w celu izolacji kwasu nukleinowego z osocza z dodatkiem cytrynianu, do którego dodano 9,07E+04 kopii wirusa HBV na ml. Test obejmował trzy cykle w konfiguracji szachownicy, w których wykorzystano 24 próbki (naprzemiennie pozytywne i negatywne), między którymi wykonano dwa cykle obejmujące próbki negatywne. Potencjalne zanieczyszczenie negatywnych próbek podczas procesu izolacji zostało poddane ocenie poprzez przeprowadzenie dalszej analizy eluatów, wykorzystując oznaczenie wykonywane metodą real-time PCR. Nie wykryto zanieczyszczenia krzyżowego spowodowanego przeniesieniem między próbkami oraz między cyklami przetwarzania.

# <span id="page-7-0"></span>**Symbole**

W niniejszym dokumencie używane są poniższe symbole. Pełna lista symboli stosowanych w instrukcji użycia lub na opakowaniu i oznaczeniach znajduje się w instrukcji obsługi.

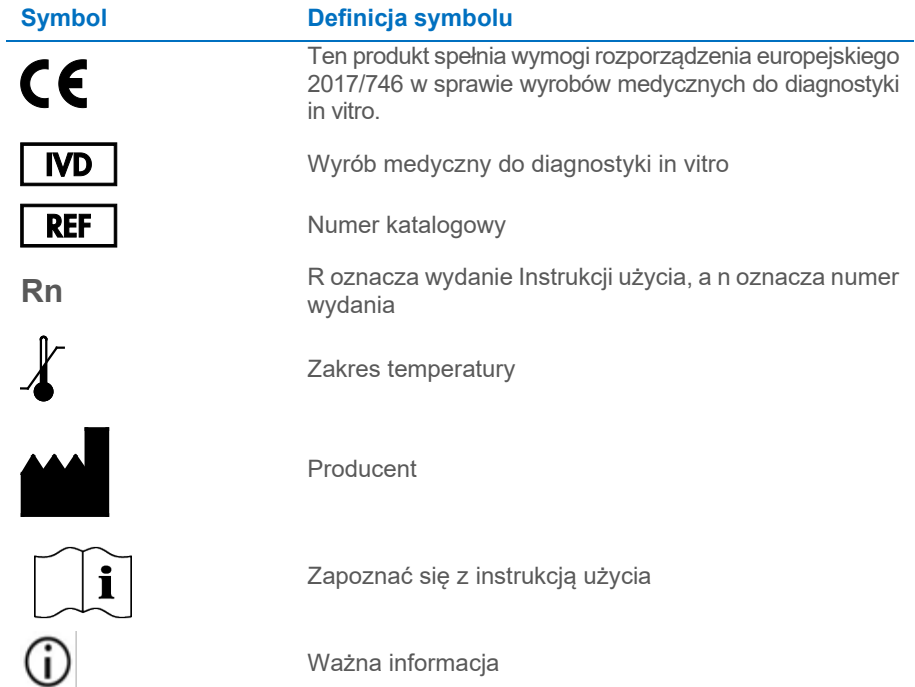

# <span id="page-8-0"></span>Historia zmian dokumentu

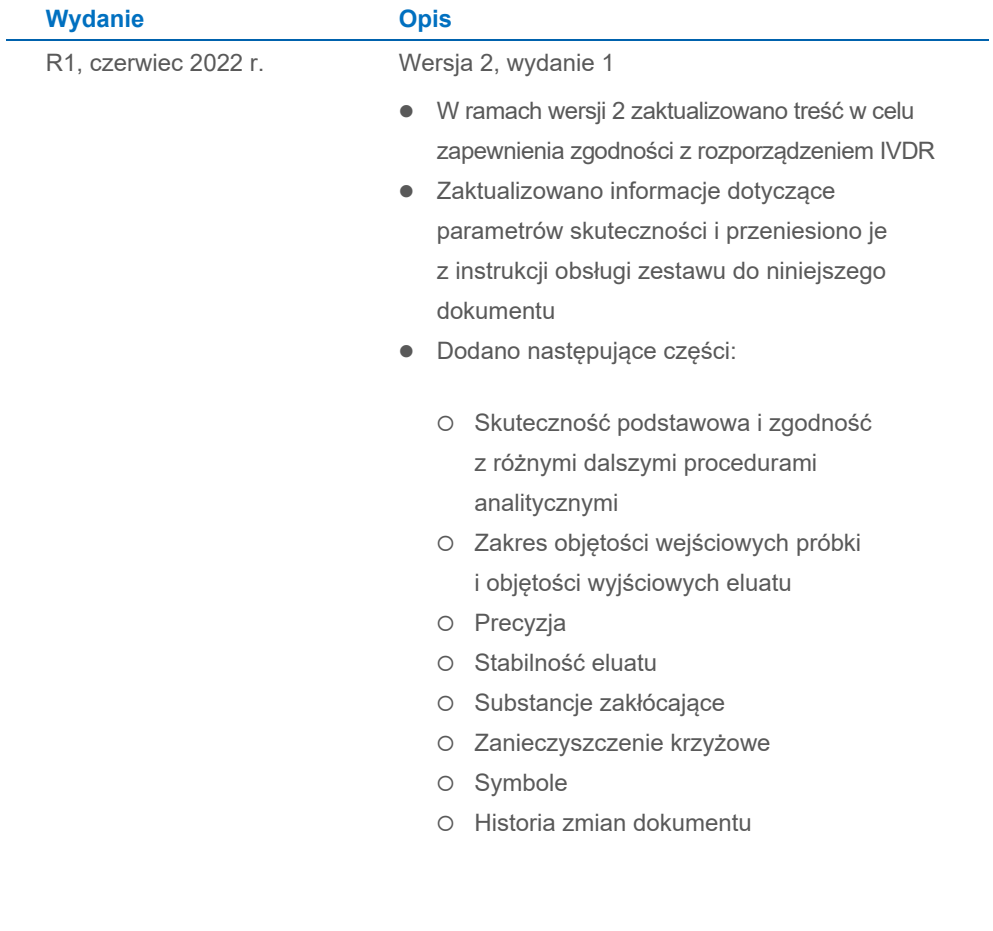

#### **Umowa ograniczonej licencji dla zestawu QIAamp® DSP DNA Blood Mini Kit**

Korzystanie z tego produktu oznacza zgodę nabywcy lub użytkownika produktu na następujące warunki:

- 1. Niniejszy produkt może być użytkowany wyłącznie zgodnie z protokołami dołączonymi do produktu oraz niniejszą instrukcją użycia i wyłącznie ze składnikami<br>znajdującymi się w tym zestawie. Firma QIAGEN nie udziela żadnej
- 2. Firma QIAGEN nie gwarantuje, że niniejszy panel i/lub jego użytkowanie nie narusza praw osób trzecich. Wyjątek stanowią jedynie wyraźnie określone licencje.
- 3. Panel oraz jego składniki są na mocy licencji przeznaczone wyłącznie do jednorazowego użytku i nie można ich ponownie używać, regenerować lub sprzedawać.
- 4. Firma QIAGEN nie udziela żadnych innych licencji, wyrażonych ani dorozumianych, poza tymi, które są wyraźnie określone.
- 5. Nabywca i użytkownik panelu zobowiązuje się nie podejmować działań ani nie zezwalać innym osobom na podejmowanie działań, które mogą doprowadzić do wykonania lub umożliwić wykonanie zabronionych czynności wymienionych powyżej. Firma QIAGEN może wyegzekwować przestrzeganie zakazów niniejszej Umowy<br>ograniczonej licencji i wnieść sprawę do dowolnego sądu. Ma także prawo

Aktualne warunki licencji są dostępne na stronie **www.qiagen.com**.

Znaki towarowe: QIAGEN®, Sample to Insight®, QIAamp® (QIAGEN Group). Zastrzeżonych nazw, znaków towarowych itd. wykorzystywanych w niniejszym dokumencie,<br>nawet jeżeli nie zostały wyraźnie oznaczone jako zastrzeżone, nie n

06/2022 HB-3032-D01-001 © 2022 QIAGEN, wszelkie prawa zastrzeżone.

Składanie zamówień **www.qiagen.com/contact** | Pomoc techniczna **support.qiagen.com** | Strona **www.qiagen.com**